# Access

 Newsletter of the Louisville Computer Society Kentuckiana's Macintosh Users Group

September, 2001

 $\mathcal{S}$  September, 2001sp

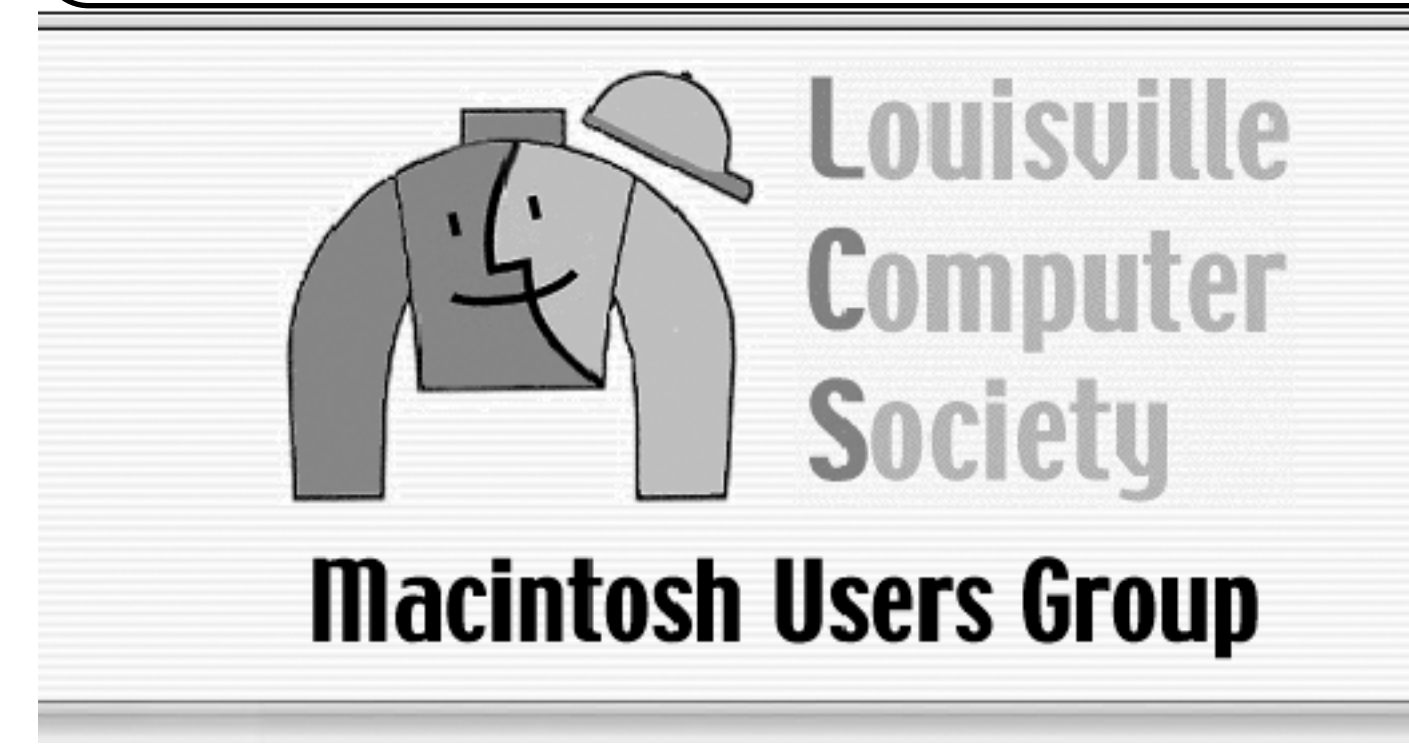

The above (in color) is the new appearance of the Louisville Computer Society's Web Page. If you haven't seen it, just look up **http://members.aye.net/~lcs**. The following introduces our new Web Master.

LCS's Web Master: Brian O'Neal.

My first contact with Macintosh was in middle school, I think that they were SEs, I'm not sure. They were all–in–one models, though. My first Mac was a PowerBook 520c, I bought it from a friend in '95. You can tell that he was a good friend, he didn't try to sell me a PC. I then bought a Mac clone, a StarMax 3000. After that I went back to a Powerbook, the 3400c. That was a great machine. I had bought a Powerbook G3 and ended up selling it and going back to my 3400c. I retired the 3400 recently, replacing it with a new 2001 iBook. By far the best Mac I've owned or used.

I work as a technician for Pomeroy Computer Resources. I deal with fixing PC's all day long. Occasionally a Mac will fail, and I will take the call, but its not that often. I've been with them for four years. And I attribute my Mac experience for landing me the job. I had no clue about PC's back then. And even now I'm still not sure If I or anyone else has a clue either.

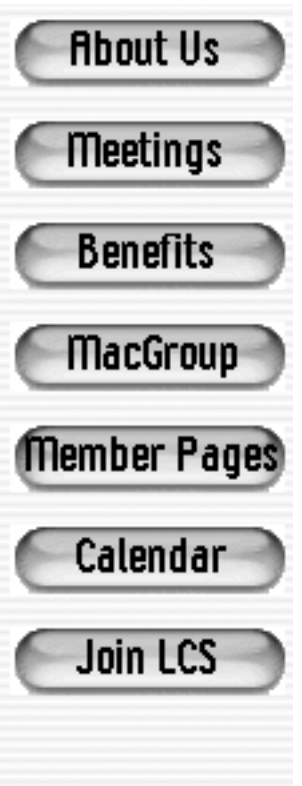

I had asked Tom (Guenthner) about the web page a few weeks back. I had noticed that it had not had an update in quite a while. I asked if I could make an update for the page an he gave me the go ahead. I looked at some of the other user groups pages and many of them had their own  $\log o$ . I felt that we should have our own logo too. I thought to myself "What says Louisville Kentucky most?" The derby. So I integrated the Mac Smiley Face into jockey silks, and the end product turned out our new logo.

I wanted to bring the page up to speed with the new interface of OS X. While most of the content is not new, it is a good start to a work in progress. There will be more content added to the page in the coming months. I would like to add a news section. Mostly news that is important to the majority of Mac users. Such as software updates, recalls, fix it tips, the stuff you don't want to have to search for when it pertains to you. I am always full of ideas if you need any opinions.I am always full of ideas if you need any opinions.

Also I want everyone to know that if you have any ideas for what you want to see on the web page, please let me know. It's everyone's web page, I just design it.

## Notes from the Motherboard by Harry Jacobson-Beyer A chip off the old block!

MicrosoftWorks…NOT!

Economic theory says you shouldn't compare apples to oranges, but….

On my home network I have two Macs (apples) and two pcs (oranges). One of the oranges, oops, I mean pcs, is my wife's—she works from home and it's connected to the network so she can access our ADSL line. I am not allowed to play with her computer.

The second pc is mine to play with. I bought it to learn how to network Macs with pcs. Also, I am on the AppleWorks User Group's *Members Helping Members* list and I often get requests for help with ClarisWorks for Windows (as yet, there is not an updater to change the name to AppleWorks for Windows). And isn't it written somewhere: know thine enemy?

I primarily use four Appleworks modules: word processing, database, spreadsheets, and draw. I use the draw module to create a multipage newsletter and the spreadsheet module to create forms. If I do it, I have a form for it. I **am** anal retentive.

I use the spreadsheet module to create grids for forms to record my blood pressure and for my grocery lists for Sam's Club and Kroger. I also use a spreadsheet to track my bicycle riding mileage (so far this year I've ridden over 1000 miles). In addition to the newsletter, I used the draw module to create a fax cover sheet for a theatre group with which I am affiliated.

The fax cover sheet is a simple form. Along with the usual items it contains the organization's logo and mission statement. It's a 30k document which took me less than half an hour to create.

Recently, the Theatre Company's executive director asked me for an electronic version of the fax cover sheet. Since I'm a nice guy, I said, "ok." I figured I would email her the form and be done with it. No way! Smart woman though she is, she uses a pc and Microsoft Works (MSW).

But not to worry. It should be a simple matter to transfer the document to MSW. I opened the fax cover sheet on my

Mac (remember it's a draw document). When I selected *save as* from the file menu I discovered there were no options for any windows program (and I have MacLinkPlus Deluxe, too), so I transferred the file, over my network, to the pc (renaming it *faxcover.cwk* because that keeps the windows machine happy).

Once in the windows environment I opened the file in ClarisWorks for Windows and attempted to *save as*, but even the windows machine could not save the draw document in another format.

With my options thus limited, my only choice was to recreate the file in Microsoft Works.

When I opened MSW for the first time I found there were five modules: database, spreadsheet, word processor, calendar, and address book; but no draw module. I experimented with the word processor module and discovered I could cut and paste between ClarisWorks for Windows and MSW. I created a new MSW word processor document and cut the individual elements from the ClarisWorks for Windows document and pasted them into the MSW document. After visually aligning the parts (MSW has no align function) and tweaking the fonts I had a reasonable facsimile of the original. I saved the new document.

Next, I opened Outlook Express on the PC and prepared to send the new fax cover sheet document to my friend. Remember that 30K AppleWorks document? Well, the MSW document was a mere 6,276 Kb—200+ times the size of the AppleWorks document! Back to the drawing board. I hoped if I recreated the fax cover sheet from scratch in MSW I would reduce its size. Half an hour later I saved the new MSW file. Amazingly it was **only** 1,887 Kb, a meagre 63 times the size of the original AppleWorks document.

Dumbfounding, isn't it? I suppose if I had the right program on the pc I could create a 30 Kb fax cover sheet. Wait a minute! I do have the right program, ClarisWorks for Windows, unfortunately my friend doesn't.

Comparing Macs to pcs is like comparing apples to oranges. I love my Apples. Oranges, who needs 'em?

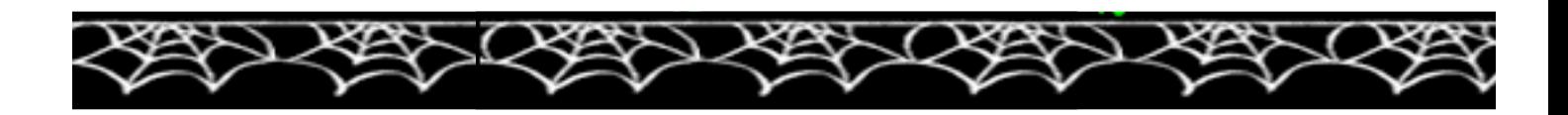

#### From the "HotTips Editor" Hot Tips Weekly eMail Newsletter - Aug. 27, 2001 <hottips-editor@machome.com>

For building simple web sites - Apple's HomePage is a winner. HomePage costs nothing; you merely go to the Apple Web site, click the iTools tab and follow the simple step-by-step instructions. It's free, easy, fast, it's fun, and you can't beat the price. Read what Bob LeVitus said at: <http://www.chron.com/cs/CDA/story.hts /tech/weekly/1021130>

LeVitus also discusses GoLive and Dreamweaver

#### **LCS e-mail address book**

Bernard W. Barron<br>Jim Bennett Anne Cartwright<br>Chuck Davis Chuck Davis Chuckd2@aye.net<br>Marta Edie Mledie@aol.com Marta Edie Mledie@aol.com Harry Jacobson-Beyer<br>Bill King Bill King bk0413@home.com Norbert E Logsdon Dan Mudd simple@aye.net Brian O'Neal brimac@mac.com Julie Segal idsegal@aye.net Henry Simpson simpsonh@aye.net<br>Ed Stivers stivers@aye.net

Andrew Arnold a0arno01@athena.louisville.edu<br>Bernard W. Barron buddvb@ave.net bennettsmay29@earthlink.net<br>cartwrig@ave.net latigopc@bellsouth.net<br>Tom@ave.net Tom Guenthner Tom@aye.net<br>Harry Jacobson-Beyer harryjb@bellsouth.net leelarson@mac.com<br>nel@ave.net Tymna Oberhausen tymna@bellsouth.net stivers@aye.net George Yankey jeffco13@bellsouth.net<br>Ron Yates ryates2000@aol.com ryates2000@aol.com

If you wish to be added send message to cartwrig@aye.net

### **Upcoming Programs** 7 **P. M., Pitt Academy, see map on back:**

**September 25** Andy Arnold, Financial Advisor. UBS|PaineWebber. Online Financial Resources.

**October 23** Bryon Songer, Apple Systems Engineer, K-12 Kentucky. 1 – What's new in Mac OS X 10.1 including a demonstration of connectivity to Mac-based servers via NetInfo and Windows servers via SMB 2) A demonstration of parallel computing on the Mac (otherwise known as 3cluster computing2) which uses a new product from Dauger Research. This will show off the capability of the Mac to achieve super computer capabilities formerly reserved for systems 1,000 times the price (compared with eight years ago). 3) An update on the view of Macs in the public schools of Kentucky and particularly Jefferson County.

#### Louisville Computer Society **Macintosh Users Group Membership Application** .................................................................................................................................................................................

Please send your \$26 check for a year's membership, made out to Louisville Computer Society to:

Louisville Computer Society P.O.Box 9021<br>Louisville, KY 40209-9021.

Thanks! See you at the next meeting.

Fill out the following ; clip on the dotted line (or copy to another piece of paper) and send in with your check .

❑ New or ❑ Renewal Membership

Name:

Home Address:

City: <u>Zip+4:</u> State: State: Zip+4: <u>Zip+4:</u>

Home Phone: ( ) Your E-Mail: Your Home Page:

How did you hear about LCS?

## **Come to our monthly meetings**

The Louisville Computer Society meets the 4th Tuesday of each month, 7-9 P.M. **(except December)** at Pitt Academy, 4605 Poplar Level Rd. (Poplar Level Rd. at Gilmore Lane), Louisville KY 40213 (see map below).

Pitt Academy is 1 mile south of the Watterson on Poplar Level Rd. If coming from the Snyder Freeway, Gilmore Ln is 5 miles north of I-265 on Preston Hwy. Turn right and when you get to the end (Poplar Level Rd), Pitt Academy is directly across the intersection.

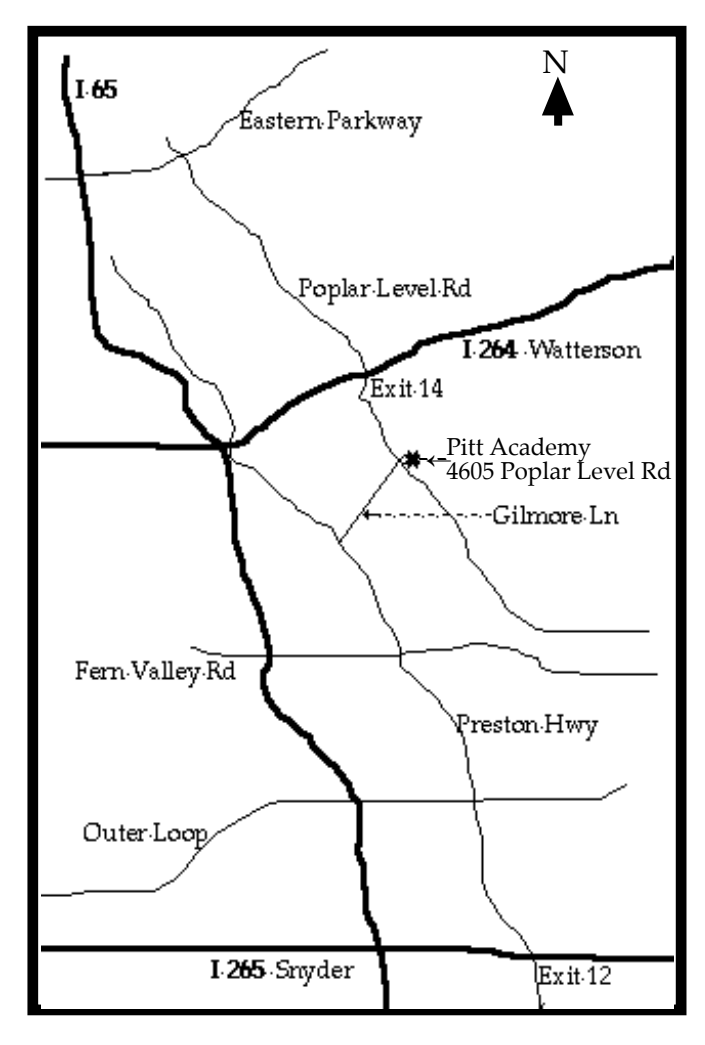

Louisville Computer Society, Inc. P. O. Box 9021, Louisville KY 40209-9021

Access is a service mark of the Louisville Computer Society, Inc. Our newsletter is publisher monthly as a service to Macintosh users. We are dedicated to the education and benefit of Louisville and southern Indiana computer-oriented communities.

Subscription rate is \$26 a year; it is mailed free with your membership in LCS, a Macintosh Users Group (MUG).

Trademark names are sometimes used in this publication. rather than put a trademark symbol in every occurrence of a trademark name, we state that we are using the names only in an editorial fashion, and to the benefit of the trademark owner, with no intention of infringement of the trademark.

For more information write to the above address or call 502-363-3113 between 5 and 9 P.M. only.

Other users groups may reprint articles from Access provided proper credit is given to the Louisville Computer Society, to Access, and to the authors, unless otherwise noted. ©2001

> USER GROUP **CONNECTION**

#### **LCS Web Page, List Serve & Officers**

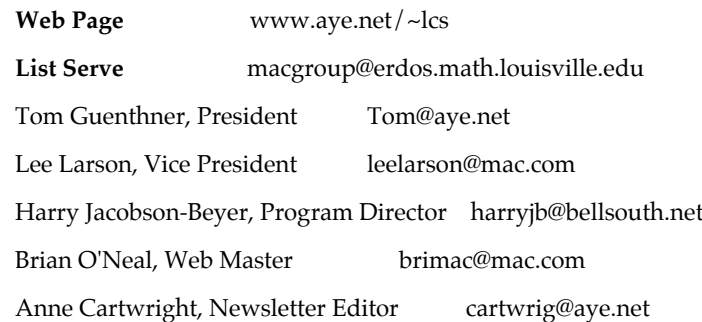

The Louisville Computer Society P. O. Box 9021 P. O. Box 9021  $34$ ¢

Mailing Label